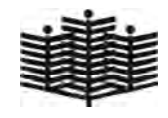

 $(1)$  $(2)$  $(3)$  $(4)$  $(5)$  $(6)$ 

 $(1)$  $(2)$  $(3)$ 

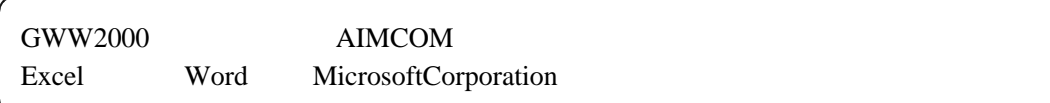

| REQUIREMENT = x 1 = Nicrosoft Internet Explorer<br>ファイル(F) 編集(E) 表示(V) お気に入り(A) ツール(T) |           | ヘルプ(H)        |           |                |                    |                          |                          |                            |                 | $-01x$<br>田 |
|----------------------------------------------------------------------------------------|-----------|---------------|-----------|----------------|--------------------|--------------------------|--------------------------|----------------------------|-----------------|-------------|
| 中東3・→ ○ □ △ ◎検索 国お気に入り ◎履歴 図· ③ 図 · 目                                                  |           |               |           |                |                    |                          |                          |                            |                 |             |
|                                                                                        |           |               |           |                |                    |                          |                          |                            | ☆移動             | リンク >>      |
| アドレス(D) 2 http://gww.myc-h.iwate-ed.jp/asp/index.asp?ID=15&APP=1                       |           |               |           |                |                    |                          |                          | $\overline{\phantom{a}}$   |                 |             |
| 連絡事項 スケジュール 日 報<br>終了                                                                  |           |               | プロジェクト    | 共有水干           | 共有連絡先              | 会議室                      |                          | 共有ブックマーク                   | 施設予約            | 文書          |
|                                                                                        |           |               |           |                |                    |                          |                          |                            |                 | $\cdot$     |
| ◆トピックス 登録                                                                              | ≛         |               |           |                | 2002年7月第2週のスケジュール  |                          |                          |                            |                 |             |
| 新着分から表示。[推示終了が近いものから表示]                                                                |           |               | $7/8($ A) | 7/9(%)         | 7/100 <sub>k</sub> | 7/11(k)                  | 7/12(金)                  | $7/13(+)$                  | 7/14(E)         |             |
|                                                                                        |           |               |           |                |                    |                          | 県民大会ラグビー                 |                            |                 |             |
| NEW 掲示: 2002/07/09~2002/07/13<br>◎予告                                                   |           | 3.5%          | $7/8($ A) | 7/9(火)         | 7/100 <sub>N</sub> | 7/11(k)                  | 7/12(金)                  | $7/13(+)$                  | 7/14(H)         |             |
| 7月11日(木)野球部壮行式 10分短縮                                                                   |           |               |           |                |                    |                          | 岩手県民体育大会レスリング生徒統導        |                            |                 |             |
| 4校時終了後                                                                                 |           |               | $7/8($ 用) | 7/9(%)         | 7/10(0)            | 7/11(x)                  | $7/12$ (金)               | $7/13(+)$                  | $7/14$ ( $H$ )  |             |
| 7月12日(金)野球応援練習 10分短縮                                                                   |           |               |           |                |                    |                          |                          | 県体·柔道競技                    |                 |             |
| 6校時終了後<br>生徒への予告をお願いします。                                                               |           |               |           |                |                    |                          |                          |                            |                 |             |
| 登録者: = = = 2002/07/09 12:00:14 修正)                                                     |           |               | $7/8($ A) | $7/9$ $($ $)$  | 7/100 <sub>N</sub> | 7/11(k)                  | $7/12$ ( $\circledast$ ) | $7/13(+)$<br>東北六県高等学校ワープロ競 | 7/14(H)         |             |
|                                                                                        |           |               |           |                |                    |                          | 技大会                      |                            |                 |             |
| NEW 掲示: 2002/07/09~2002/07/22<br>終業式に表彰伝達を行います。4月から                                    |           |               | 7/8(月)    | 7/9(火)         | 7/10 GN            | 7/11(k)                  | 7/12(金)                  | $7/13(+)$                  | $7/14$ ( $H$ )  |             |
| 今までに、県大会以上の大会等で賞を受                                                                     |           |               | 学校説明会     |                |                    |                          |                          |                            |                 |             |
| けたチームおよび個人の賞状を上野まで                                                                     |           | <b>CHE</b>    | 第二中学校     |                |                    |                          |                          |                            |                 |             |
| お願いします。                                                                                |           |               |           |                |                    |                          |                          | 全国高等学校野球選手権岩手大会            |                 |             |
| 登録者: 二百百 2002/07/09 08:12:37登録)                                                        |           |               | $7/8($ 用) | $7/9$ $(2k)$   | 7/10(k)            | $7/11$ $(\pm)$           | $7/12$ (金)               | $7/13(+)$                  | $7/14$ ( $H$ )  |             |
| NEW 掲示: 2002/07/09~2002/07/12                                                          |           |               |           | 県民体育大会ソフトテニス競技 |                    |                          |                          |                            |                 |             |
| 各クラス緊急連絡網の整備をお願いしま                                                                     |           | <b>M2-9</b>   | 7/8 (月)   | 7/9(火)         | 7/1000             | $7/11$ $(\pm)$           | 7/12(金)                  | $7/13(+)$                  | 7/14(E)         |             |
| す。野球応援が土曜のため。                                                                          |           |               |           |                |                    |                          |                          | 県民体バスケットボール県大会             |                 |             |
| 登録者: 二 百日 2002/07/09 08:12:30登録)                                                       |           | 日々下           | $7/8($ A) | 7/9(火)         | 7/1000             | $7/11 ($ $\#$            | 7/12(金)                  | $7/13(+)$                  | 7/14(日)         |             |
| NEW 掲示: 2002/07/09~2002/07/10                                                          |           | ĩШ            |           |                |                    |                          | 県民体レスリング生徒引率             |                            |                 |             |
| ○7月10日(水)販売士検定                                                                         |           |               |           |                |                    |                          |                          |                            |                 |             |
| 間<br>時<br>9:00~11:55(予定)<br><b>EC</b>                                                  | $\bullet$ |               |           |                | þ                  | $\overline{\mathcal{U}}$ |                          |                            |                 |             |
| 2002年7月9日                                                                              |           | $\frac{1}{2}$ |           | Π              | 教育委員会              |                          |                          |                            |                 |             |
| DT推進] 菅原 一志                                                                            |           |               | 時間割       | 欠席表            | GWW2000            | メール                      |                          | 教育アフツケーション<br>アクティブメール     |                 |             |
| 前回終了日時:2002/05/27 10:28:32                                                             |           |               |           |                |                    |                          |                          | 1. 西渡                      | FE SY ANDR J ME |             |
| 6] http://gww.myc=h.wate=ed.jp/gww.plus/timetable/main.asp?G=1                         |           |               |           |                |                    |                          |                          |                            | ■ イントラネット       |             |

GW2000

- $(1)$
- $(2)$
- $(3)$
- $(4)$
- $(5)$
- $(6)$
- $(7)$
- $(8)$

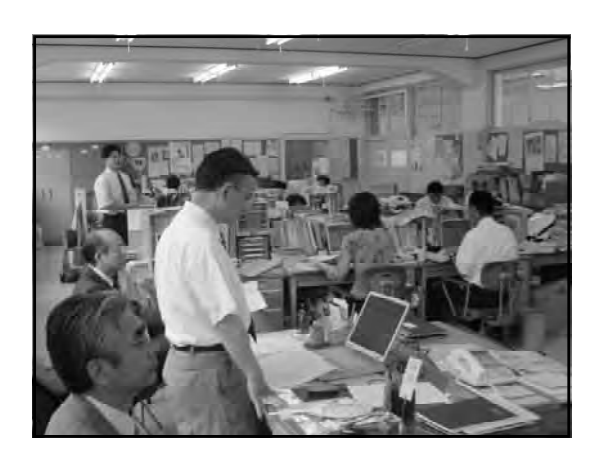

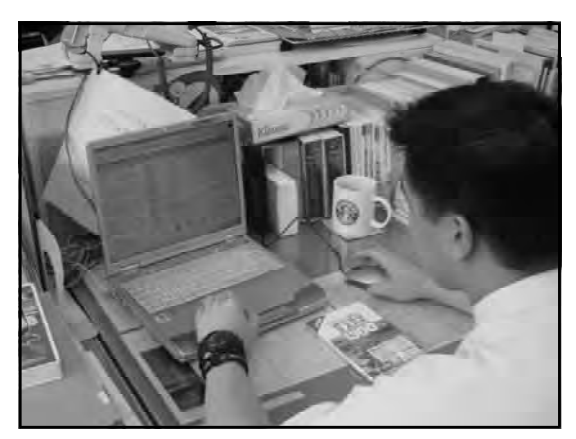

GW2000

 $(2)$ 

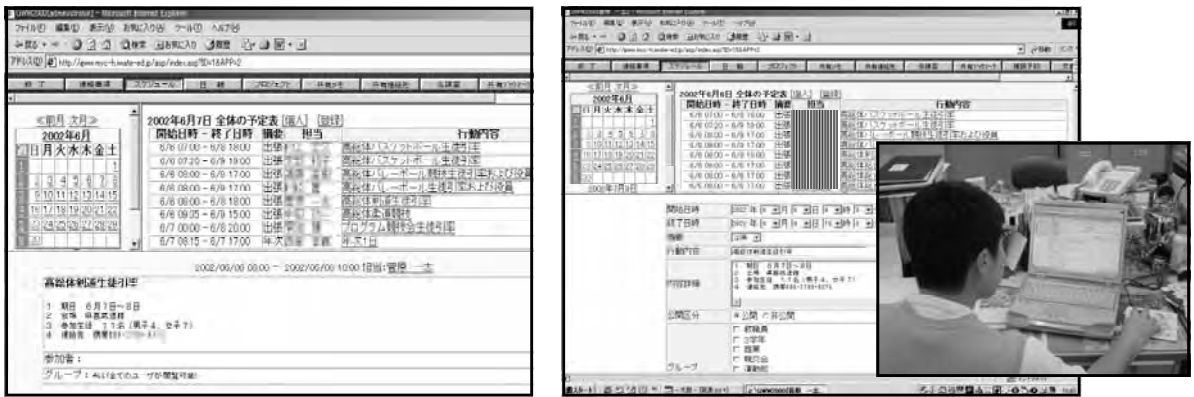

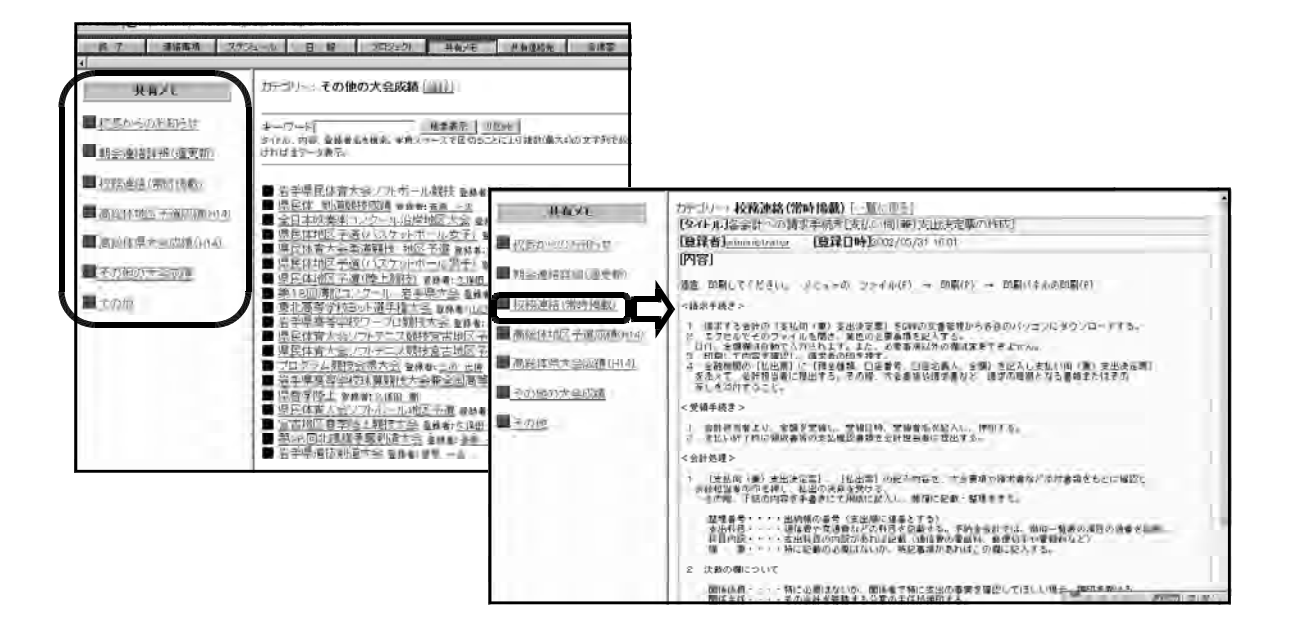

 $(4)$ 

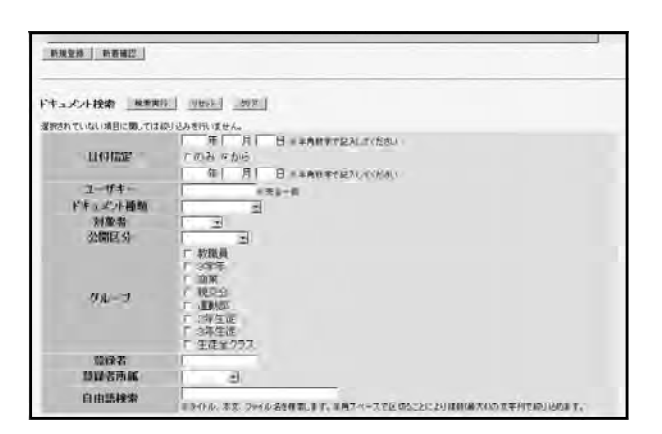

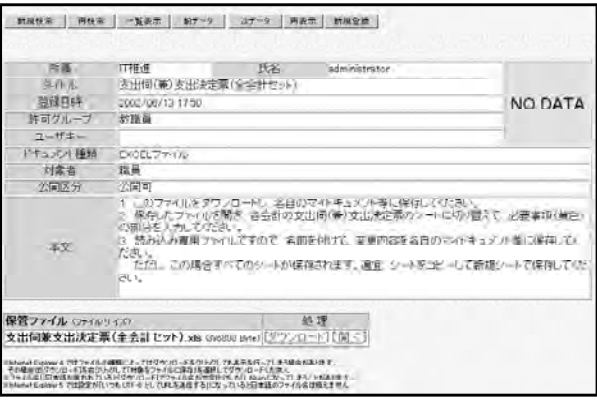

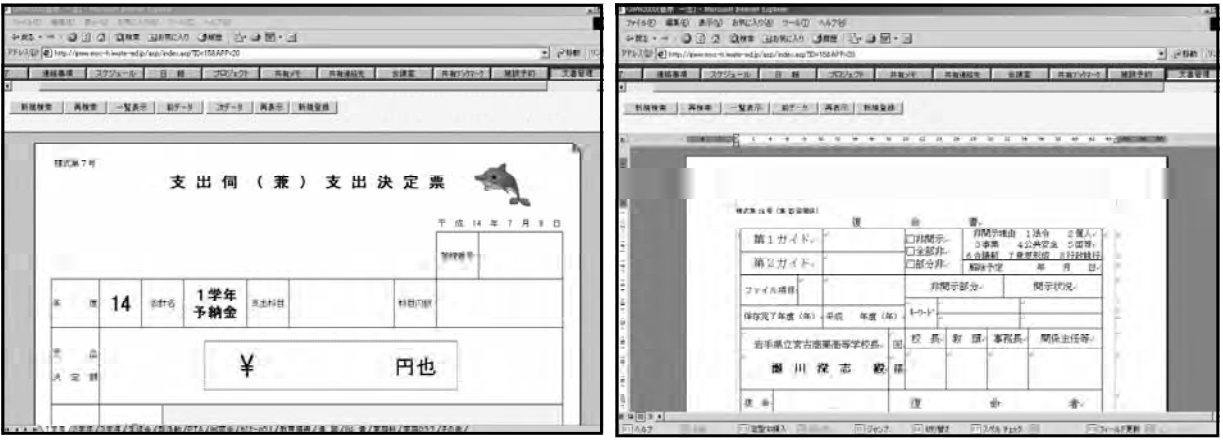

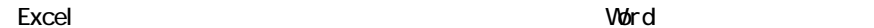

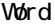

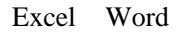

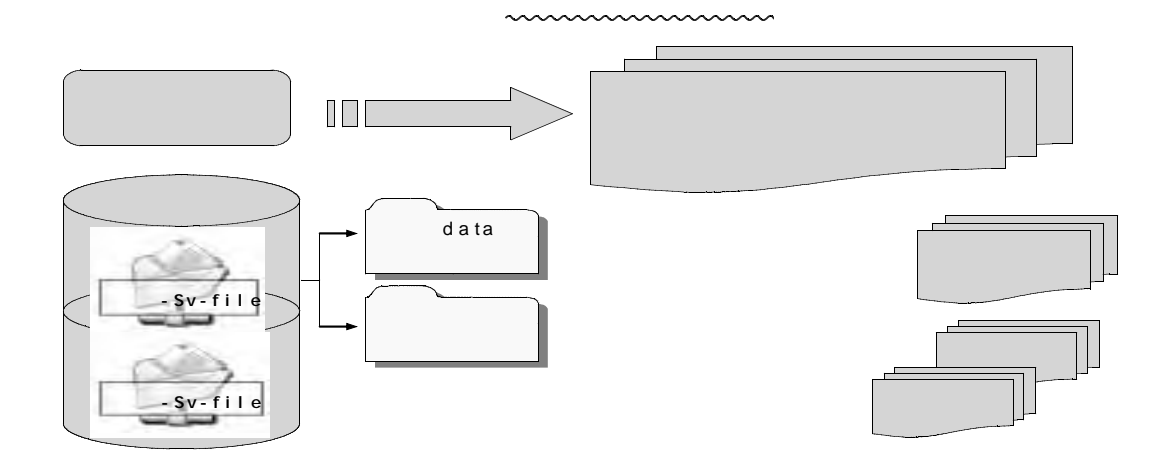

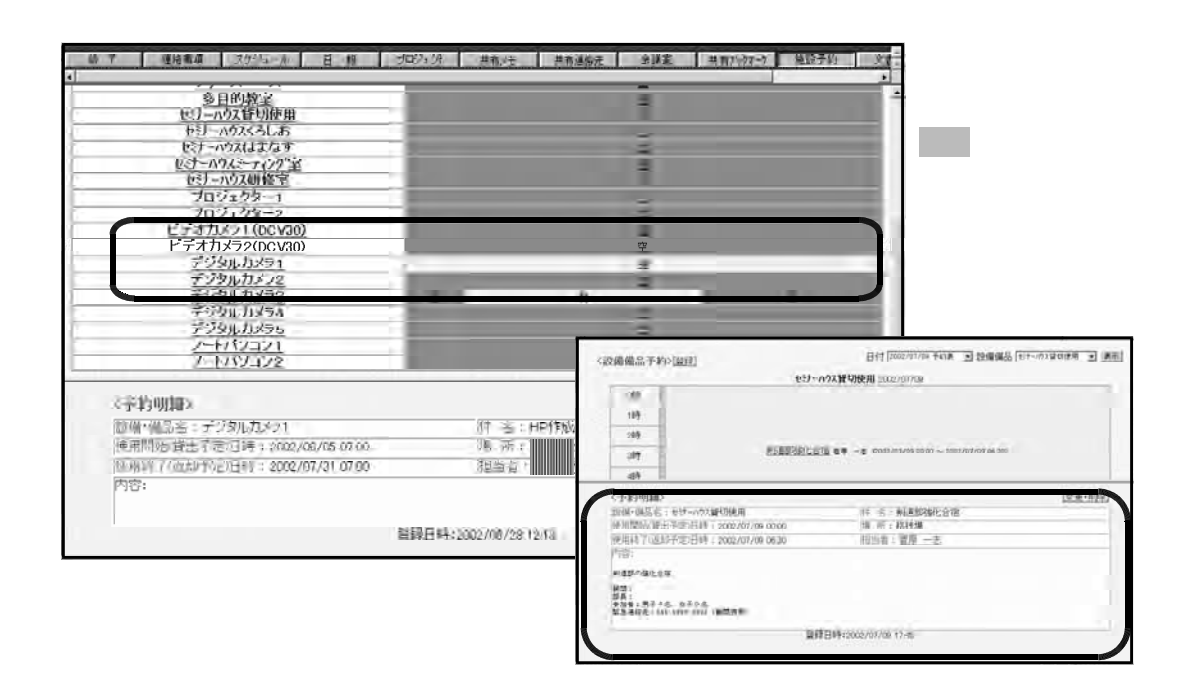

 $(6)$ 

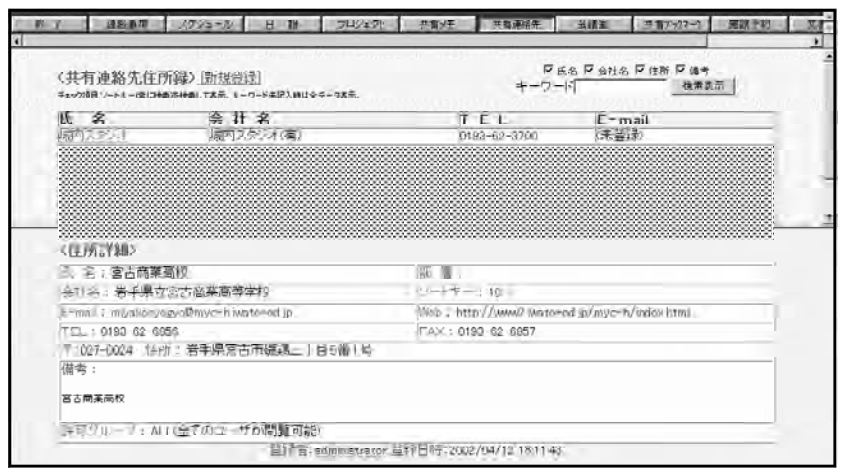

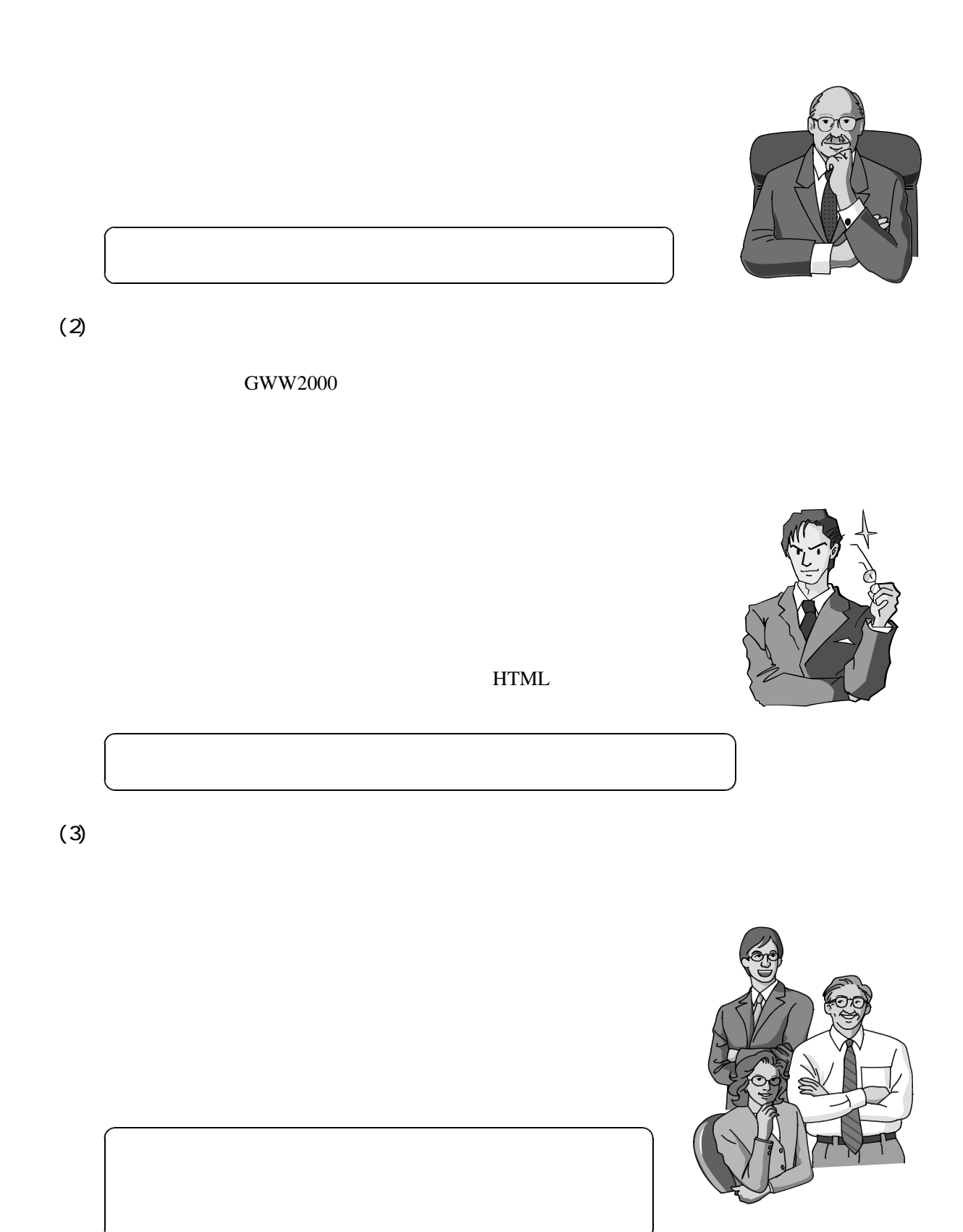

 $(1)$ 

-6-

## **I** Mail

Outlook Express

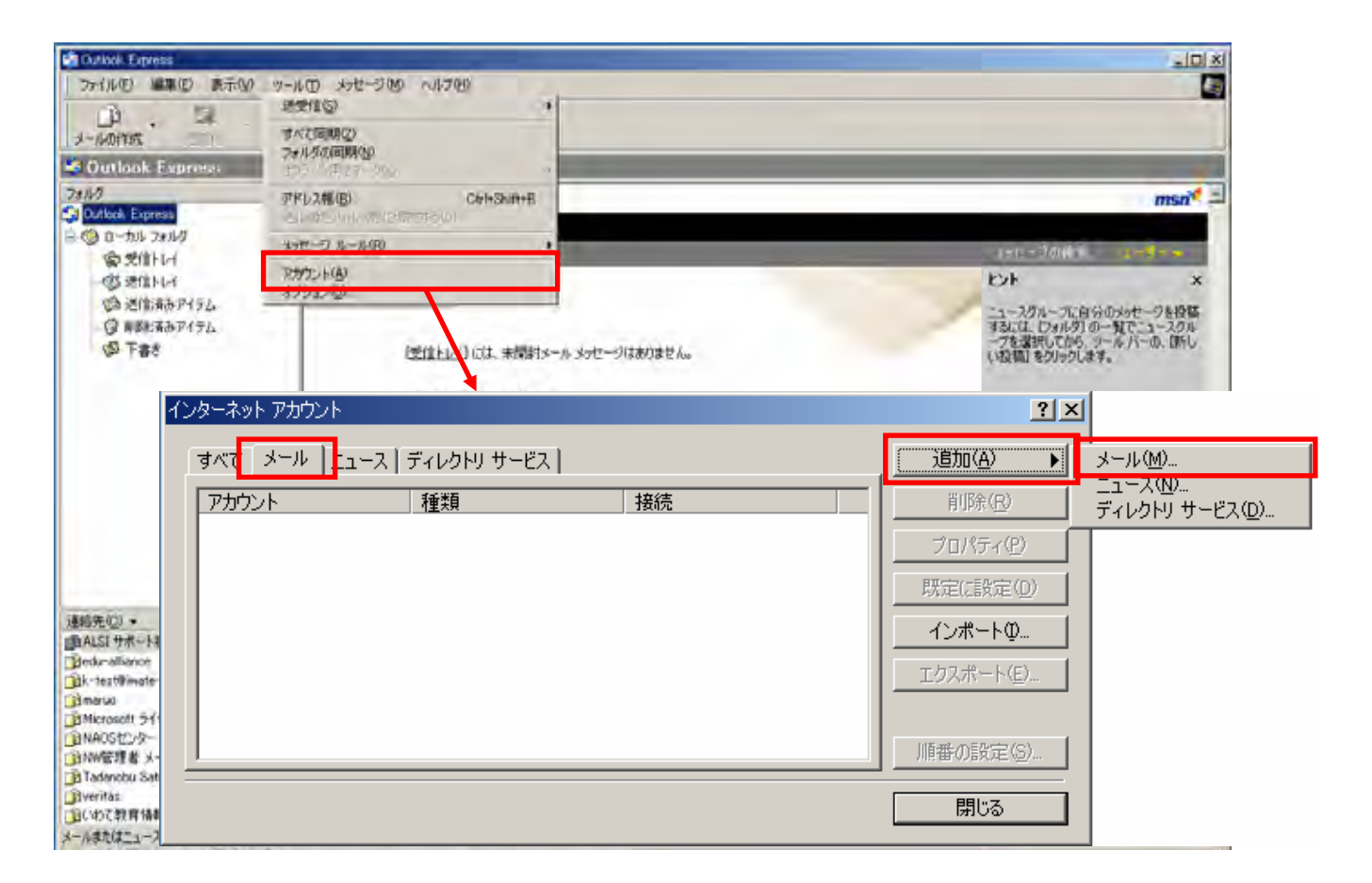

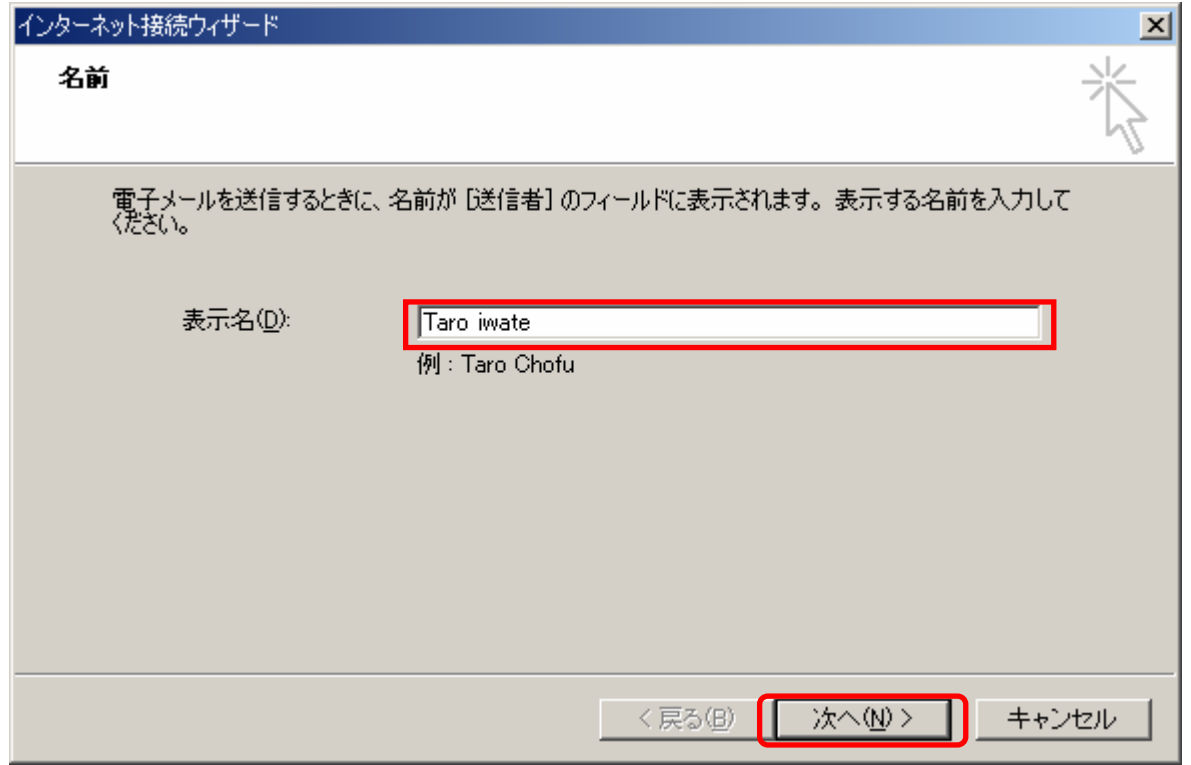

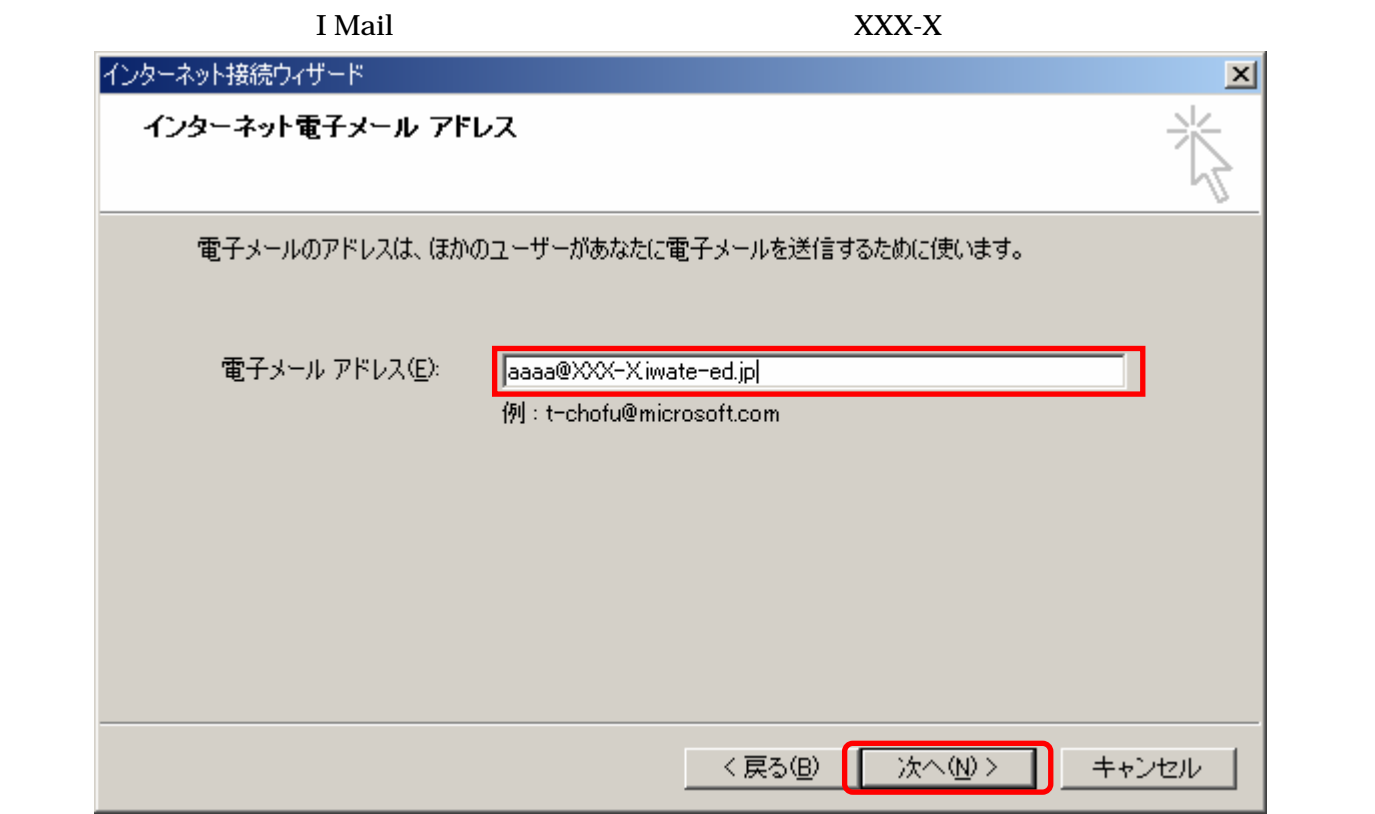

document in mail that the set of the set of the set of the set of the set of the set of the set of the set of the set of the set of the set of the set of the set of the set of the set of the set of the set of the set of th

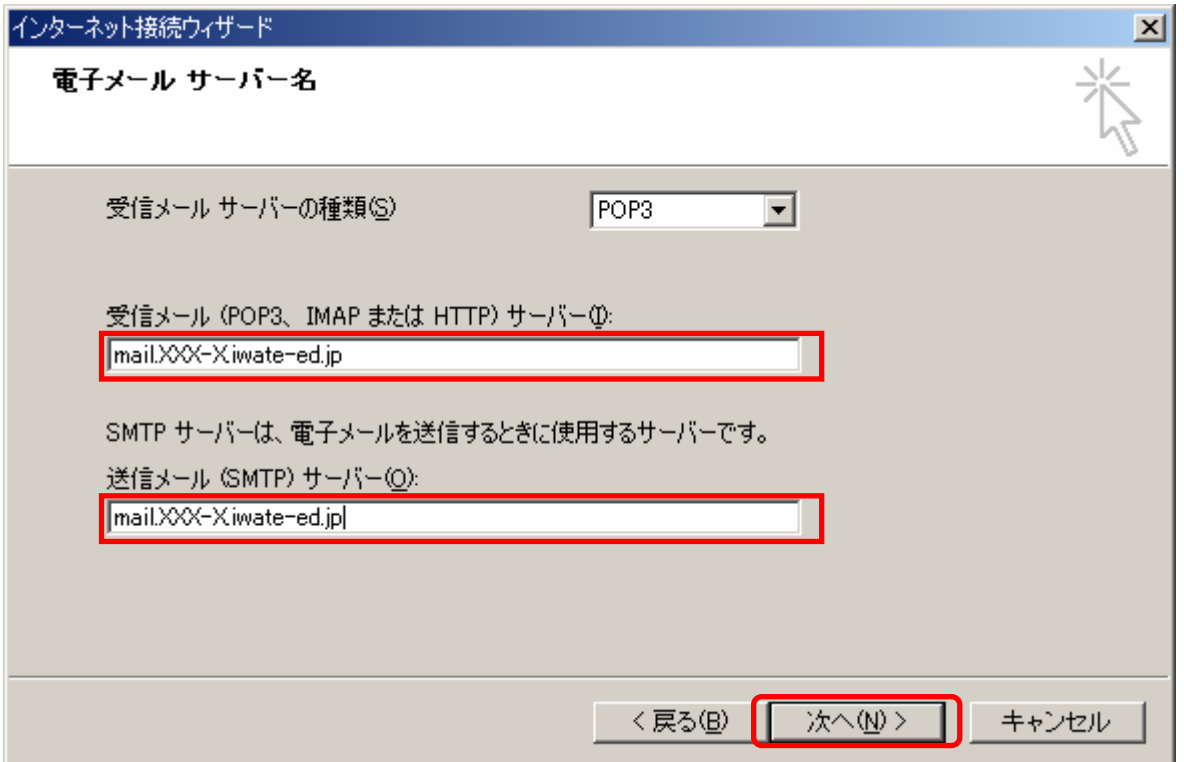

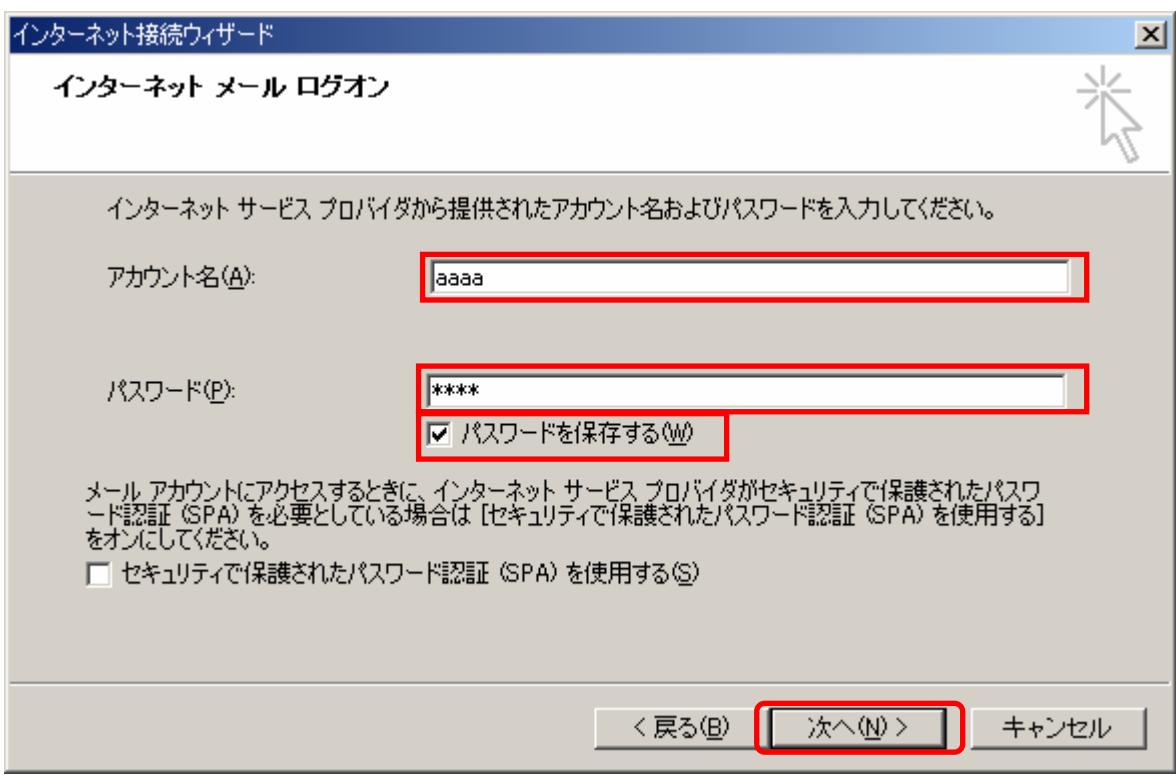

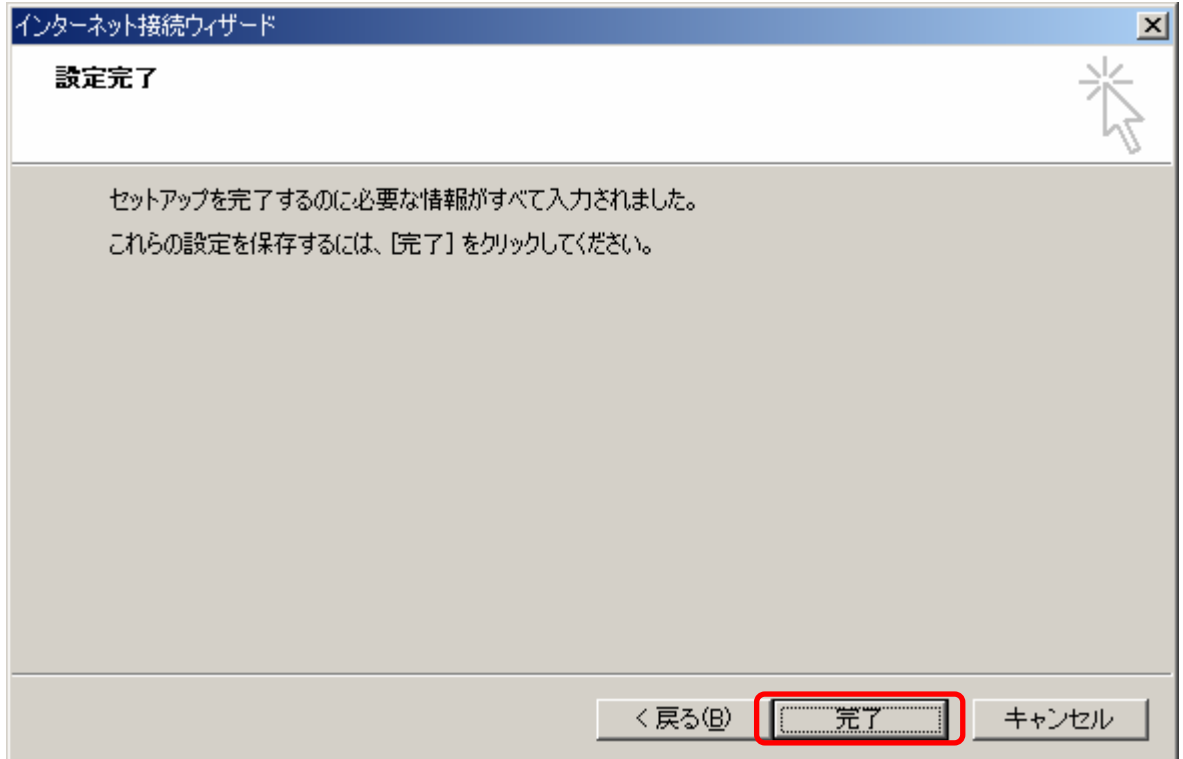

## **Active Mail**

#### I Mail  $\blacksquare$

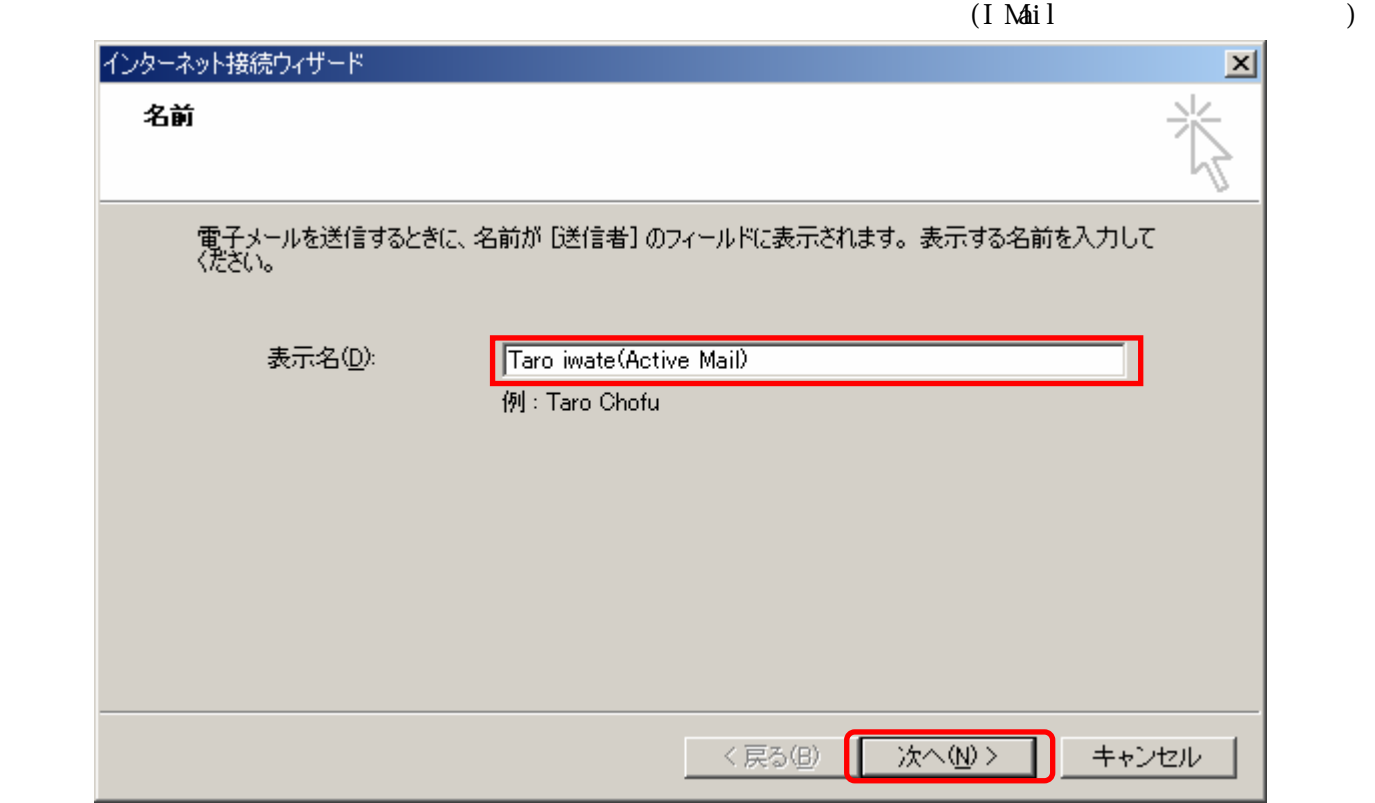

# インターネット接続ウィザード  $\vert x \vert$ インターネット電子メール アドレス 電子メールのアドレスは、ほかのユーザーがあなたに電子メールを送信するために使います。 電子メール アドレス(E): ptf55-aaaa-bbbb@.iwate-ed.jp 例: t-chofu@microsoft.com 次へ(N)> く戻る(B) キャンセル

**Active Mail** 

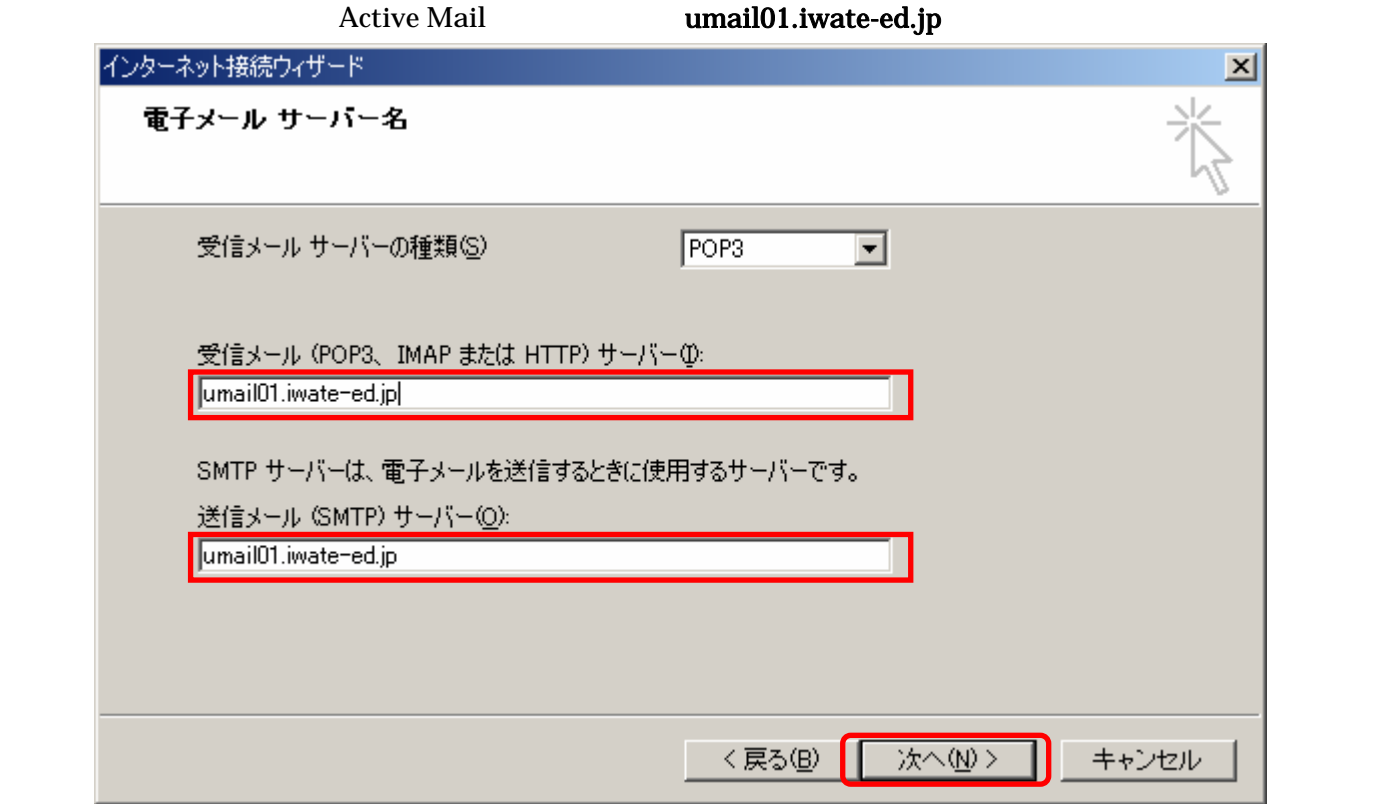

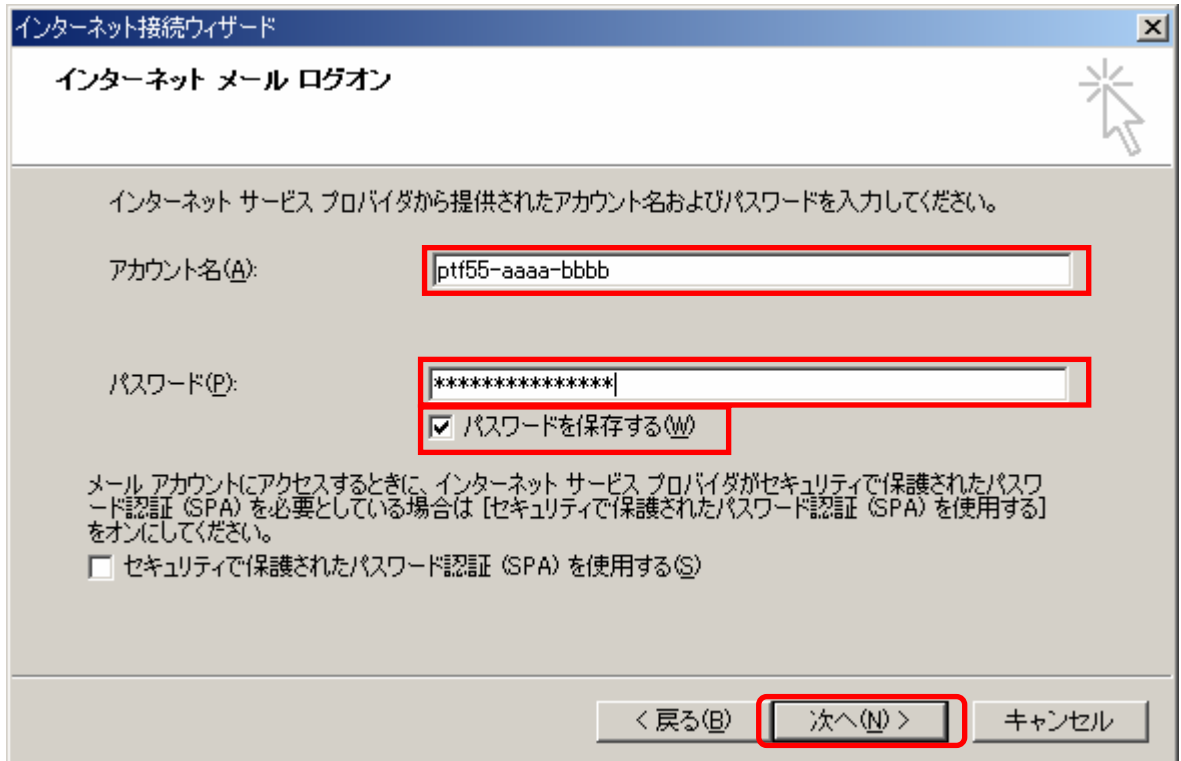

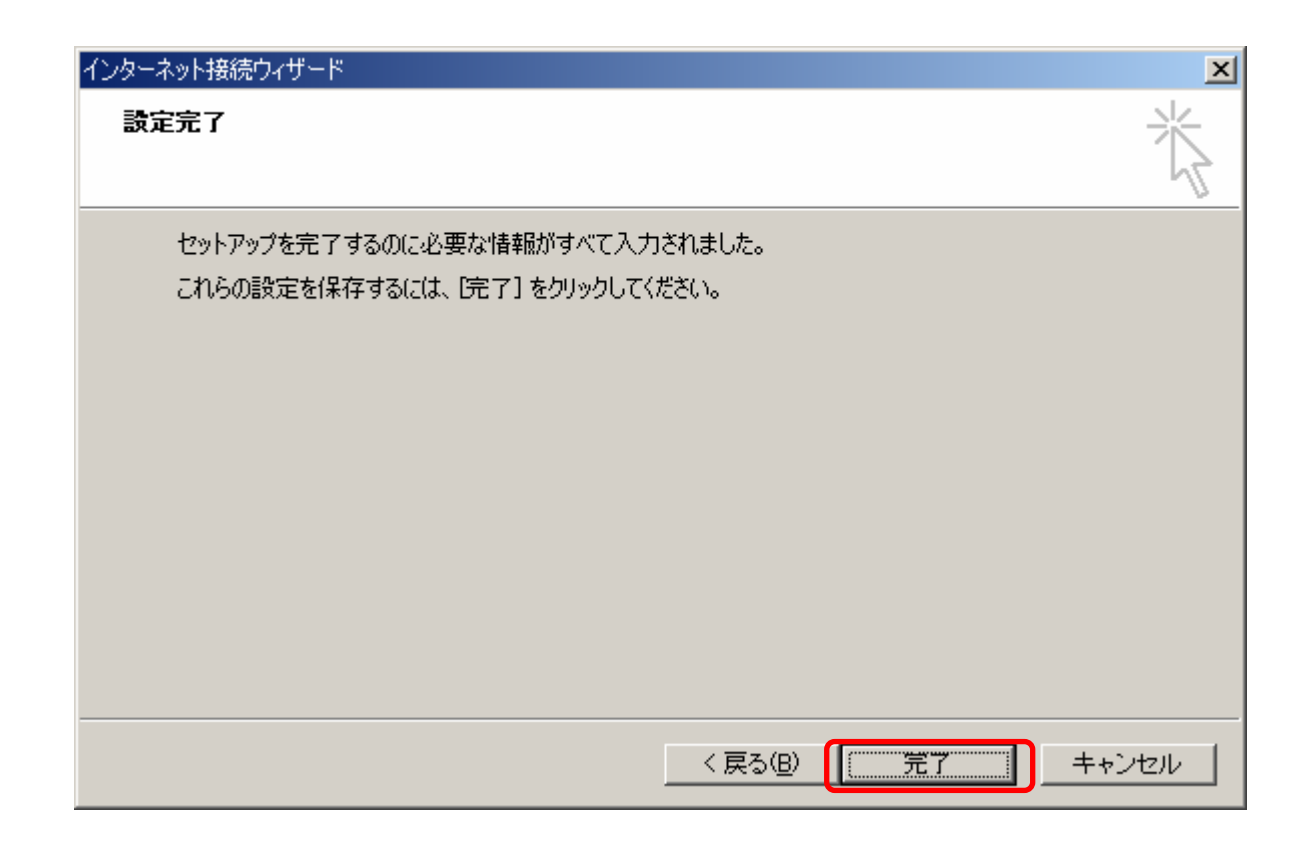

Active Mail SMTP

 $($ I Mail  $\overline{S}$ PAM  $\overline{S}$ 

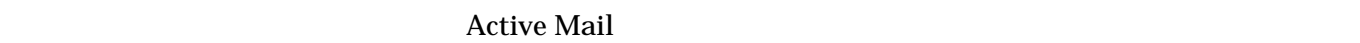

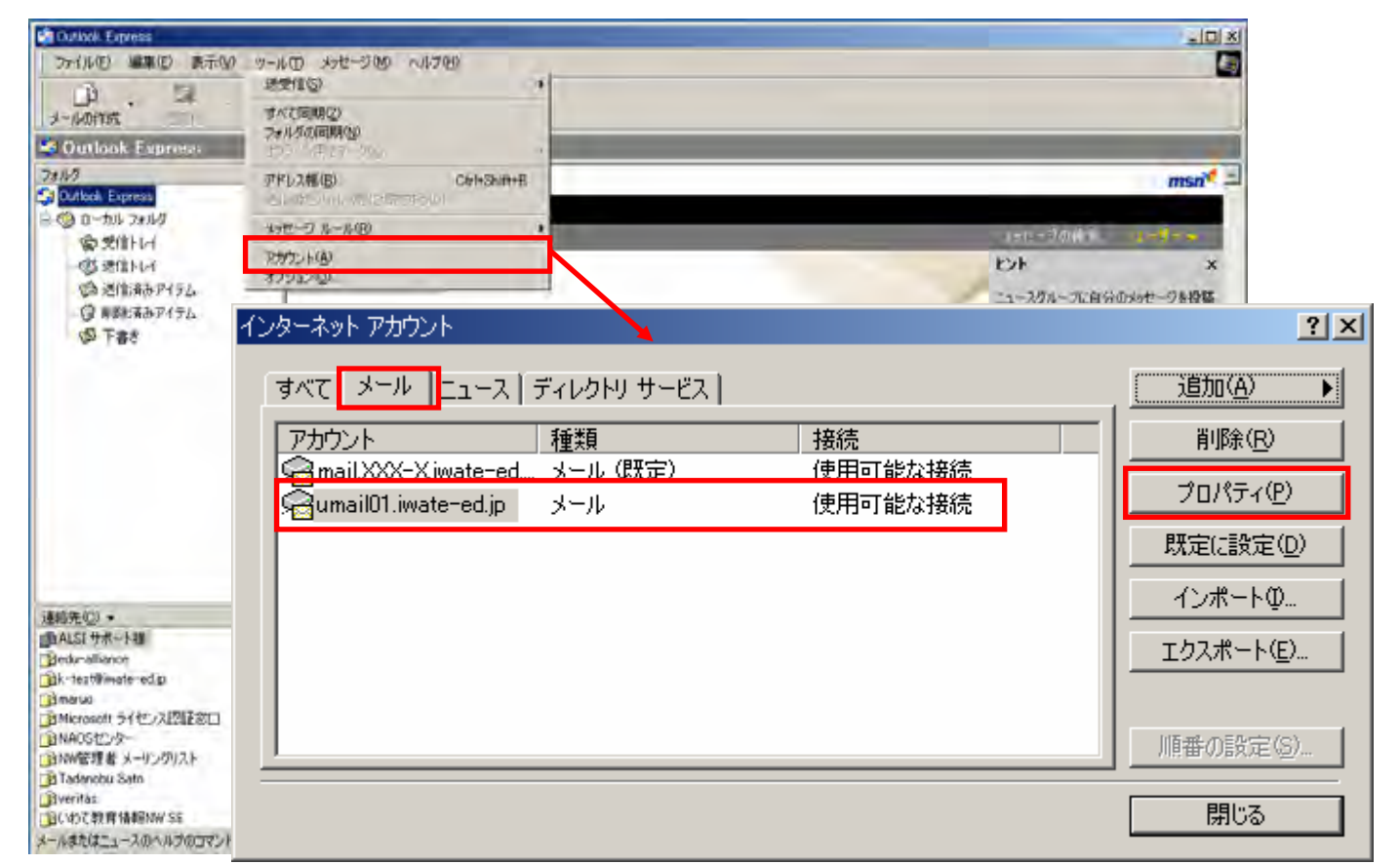

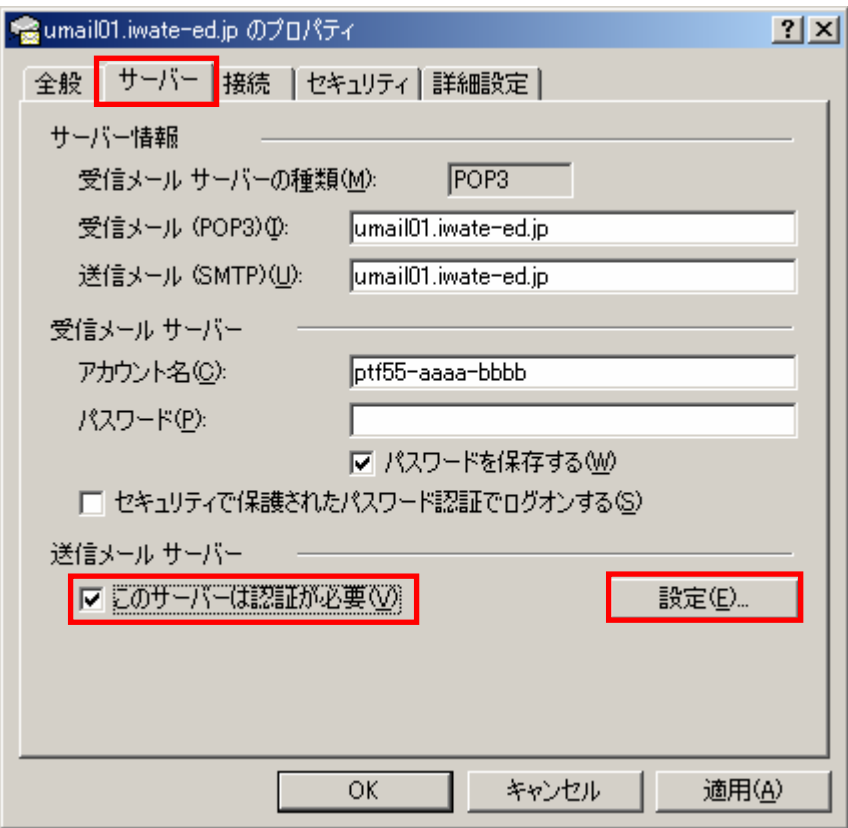

OK  $\overline{\text{OK}}$ 

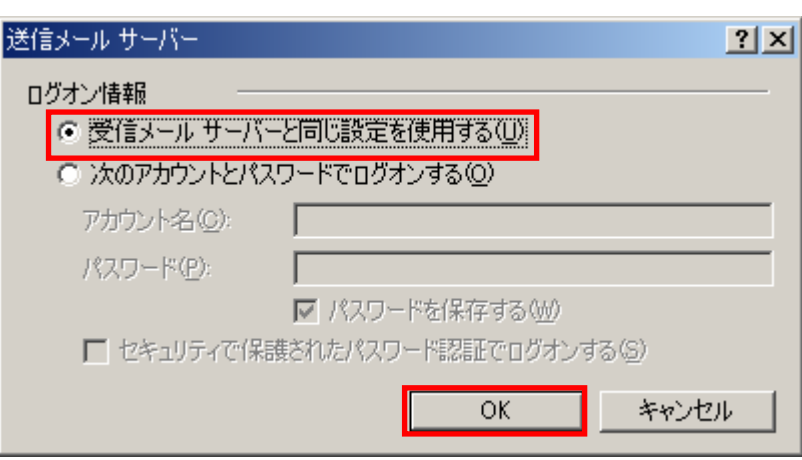

 $(V)$ 

### I Mail Active Mail  $(1)$

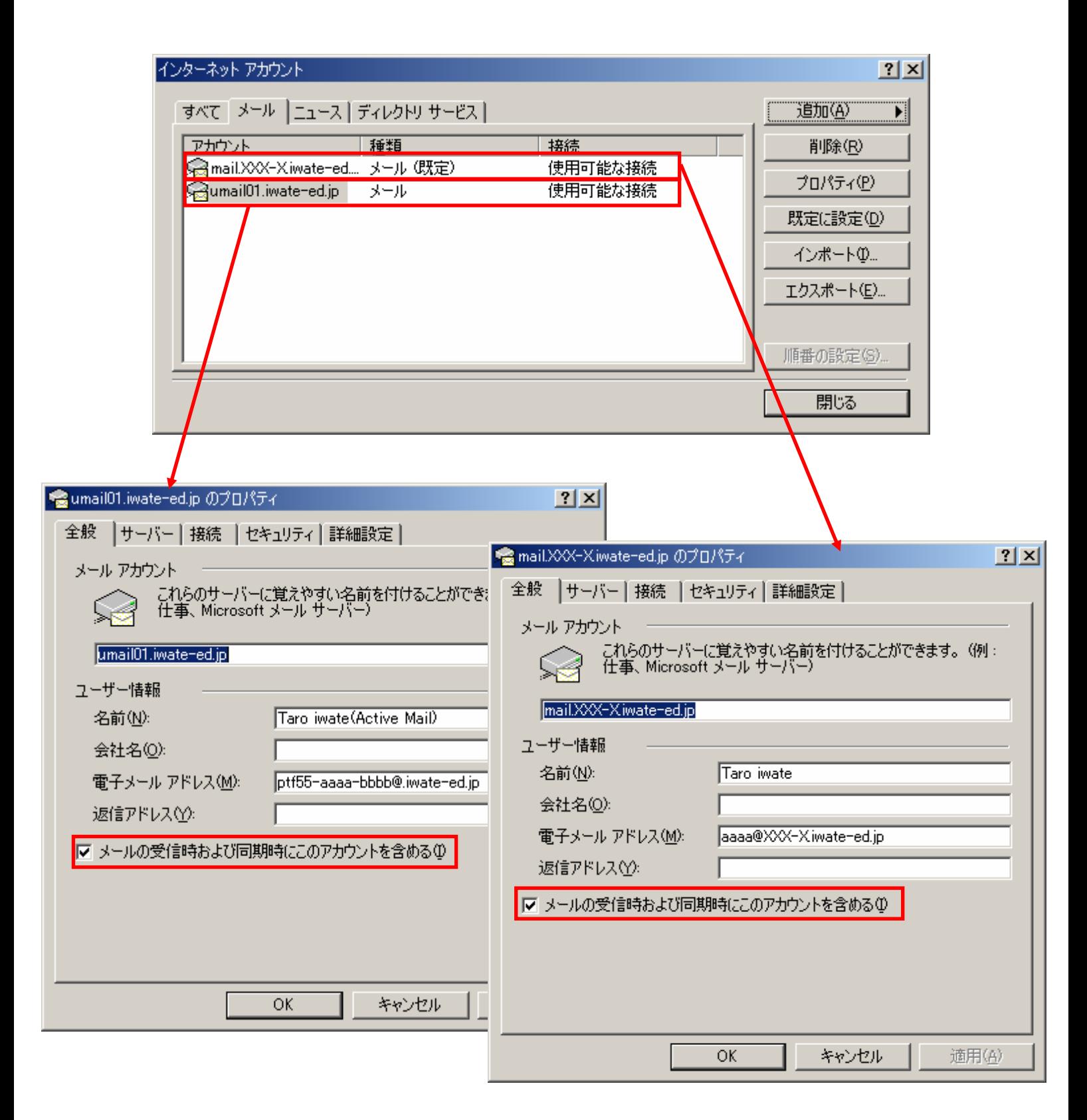